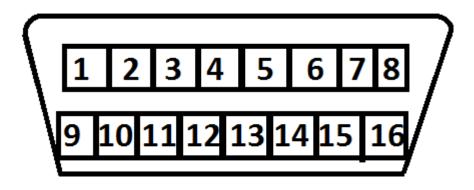

1. Collect all remotes that you wish to program. This procedure will erase all previously programmed remotes. You must program all <u>existing and new remotes</u> that you wish to use on the vehicle at this time.

2. Locate the Data Link Port underneath the driver side dashboard use image above for reference.

3. Jump terminal 1 and 4 off the Data Link Port, connect either a jumper wire or paperclip to terminal 1 and 4. Make contact to the metal surface inside the terminal. Leave two terminals connected.

4. Insert key and turn it to the On position ( Do not start engine ) locks will cycle

5. Press any button on the remote being programmed locks will cycle again. Repeat for any additional remotes.

6. Turn off ignition and remove jumper wire to exit programming.